# **AN EXERCISE IN DEVELOPING A USER RATE AND FEE SYSTEM**

The following series of worksheets were developed to aid those local governments that own and operate water and/or sewer enterprises in defining an adequate user rate that will recover all costs of operations and maintenance, long term capital needs and debt service. Sample worksheets are provided as a model. Each worksheet is fairly self-explanatory; however, listed below are brief instructions that outline each worksheet. You may refer to these if necessary. The worksheets were designed to progressively build upon each other, with latter worksheets calling for data generated by earlier worksheets. These worksheets are available from the Division of Local Government as computer spreadsheet files or from http://www.dlg.oem2.state.co.us/tech/WFEESYTM.HTM.

**Worksheet 1** is a capital inventory list--a separate list each for water and sewer systems. Underneath each line is a description of what information is required. For example, question number one asks you to enter the **number of miles of collection lines** and then multiply that by the **cost per mile**. Enter the result of that calculation on this line. Then enter the **remaining life** on the line to the right of that answer. Continue to fill in the other blanks like this. You should have a good idea when replacement may occur. Try to use available data from your auditor or your best estimate to determine remaining life of each capital item.

**Worksheet 2** shows capital improvement requirements for the next five years which may have been tabulated on worksheet 1. The revenues generated as a direct result of capital improvements will be projected five years also. Under each **project description**, you may list up to three items per year. **Totals** (project) is the total of all projections for each year. Under **revenues** you must list various fees, bond proceeds, transfer funds, or taxes that need to be used in computing the **total capital portion user fee revenues**. The **totals** (revenue) line is the accumulated amount of revenue necessary to be collected per year.

**Worksheet 3** shows costs of operations, administration and debt service and related general revenues projected for each of the next five years. User charges will be calculated here, so they are not listed in the revenue section. The operation and maintenance expenses are divided into four subdivisions: personnel, administrative, operations, and debt service. Under **personnel** are costs for staff, FICA, insurance, overtime, pensions, and other related costs. Under the **administrative** heading are blanks for the board expense, consultant, administrative supplies, training, membership, and other related costs. Under the **operations** heading are testing, permit, fuel, chemicals, and other miscellaneous costs. Each section is concluded by adding all the numbers and placing the result on the **subtotal** line. The **total O & M** line is the result of adding the three subtotals for each year. The **debt service** section details what type of loans (new and existing) and payments the system requires. The **total cost of service** is the result of adding **debt service** to **total O & M** . The **revenues** section determines the amount of funding to be generated through user charges. (The spreadsheet version of this document totals these figures automatically.)

**Worksheet 4** employs the calculations from the other worksheets to compute the most equitable user charge for inside city users. Each year should be calculated independently so that customers and board members will know when rates need to be raised and by what amount. The first thing this worksheet does is determine the number of equivalent 5/8" taps. Then rates are computed for metered customers. Line IV, A, 3 allows you to calculate a cost per cubic foot, if applicable. Next, the uniform volume rate plus service charge is calculated by multiplying each the **5/8" service charge** by the **volume equivalency ratio** to determine the appropriate **service charge**. Then compute rates for unmetered customers. This section follows the same convention as that for the metered customers; however, the **equivalency ratio** is multiplied by a **5/8" unit rate** which yields an annual charge. There is one sample copy of this worksheet with data filled in for your reference.

**Worksheets 5 & 6** can be used when calculating sewer plant investment fees and rates for outside-city customers. **(5)** System Buy-in method 1 - Enter the original cost, accumulated depreciation, and net investment (present value of investment) for the plant, pumping stations, the collection systems and the general structures. Add each of the columns and enter those numbers on the **total** line. Accumulated depreciation should be available from your auditor. System Buy-in method 2 - Follow the same instructions as for method 1, except be sure to compute net equity investment instead of outstanding debt. Incremental cost pricing method 1 - First, estimate annual water volume billed for a customer with a 5/8" tap. A regulator can require that a gain or other reduction of net allowable costs be given to customers over future periods. That would be accomplished, for rate-making purposes, by amortizing the gain or other reduction of net allowable costs over those future periods and reducing rates to reduce revenues in approximately the amount of the amortization. If a gain or other reduction of net allowable costs is to be amortized over future periods for rate-making purposes, the regulated enterprise shall not recognize that gain or other reduction of net allowable costs in income of the current period. Instead, it shall record it as a liability for future reductions of charges to customers that are expected to result. Compute **annual revenue** by multiplying the entry on number one by 12. Obtain both **projected O & M** and **total system revenue requirement** from worksheet 3. Incremental cost pricing method 2 - Enter estimated cost of future expansion required to serve new customers. Determine average daily capacity of the expansion.

**(6)** Wholesale or outside city rates are applicable when service is provided to customers outside the boundaries of the municipality or district that owns and operates the utility. These customers are considered to be non-equity users of the system and, therefore, are generally assessed a higher fee for service. Under **method A** compute wholesale or outside charges, by multiplying the **fixed charge-inside** by the **multiple** (the number entered on question two) to get the fixed charge-outside, and multiply the **volume charge-inside** by the **multiple** to get the volume chargeoutside. This helps determine both the fixed and volume charge for outside customers. Under **method B** determine the proportion of users that are outside the city. First enter the estimated outside volume amount and divide it by the total billable volume and write that number on the **ratio** line.

**Worksheet 7** is used to calculate pollutant surcharge rates. Pollutant Surcharge Rates are applicable when identifiable customers discharge wastewater having concentrations of pollutant(s) significantly greater than would be found in domestic (residential) wastewater. They are also applicable when identifiable customers discharge the pollutant(s) that require special treatment provisions. Recently, many utilities have been requiring pretreatment of these pollutants by the customer. Surcharge rates for each pollutant can be developed using the four-step method on the worksheet. First determine the annual volume of pollutant to be treated by calculating the **unit cost per pound.** That number is then used in calculating both the **allowable loading** and **surchargeable loading** of the pollutant**.** Then by multiplying the **surchargeable loading** amount and the **unit cost** the revenue this will generate can be forecasted.

**Worksheet 8** is used to calculate waste control charges. Industrial Waste Control Charges are applicable when a utility has required heavy pollutant discharges to provide a certain level of pretreatment before discharging to the system. These fees are intended to recover the costs of monitoring, sampling and administering the pretreatment program. If only a few discharges are subject to the pretreatment program, the costs of monitoring and sampling can be billed directly to the appropriate customer. When a utility serves a large number of customers that pretreat prior to discharging to the system, the costs of the IWC program can be allocated as indicated on the worksheet. The number of **5/8" taps** must be first determined. The number of customers is multiplied by the **volume equivalency ratio.** Then sum the total number of equivalent 5/8" taps. To compute the **5/8" unit rate** we multiply **estimated cost** by **total 5/8" taps** needed. Then multiply the **5/8" unit rate** by the **volume equivaleny ratio** to determine the **IWC charge**.

Contact the **Division of Local Government** for assistance in calculating user rates and fees.

# **WATER CAPITAL INVENTORY**

### I. COLLECTION LINES

(# of miles x cost per mile) (remaining life)

II. DISTRIBUTION LINES

(# of miles x cost per mile) (remaining life)

III. TREATMENT PLAN

(replacement cost) (remaining life)

IV. RESERVOIR (major dredging, lining, dam reconstruction, etc.)

(replacement cost) (remaining life)

V. WATER TANK

(replacement cost) (remaining life)

VI. WELLS/PUMPS

(replacement cost) (remaining life)

VII. DITCHES

(replacement cost) (remaining life)

VIII. MAJOR EQUIPMENT (Backhoe, Trucks, etc.)

(replacement cost) (remaining life)

# **SEWER CAPITAL INVENTORY**

I. COLLECTION LINES

(# of miles x cost per mile) (remaining life)

II. TREATMENT PLANT

(replacement cost) (remaining life)

III. LAGOONS (major dredging, lining, reconstruction, etc.)

(replacement cost) (remaining life)

IV. LIFT STATIONS

(replacement cost) (remaining life)

V. MAJOR EQUIPMENT (Backhoe, Trucks, Aerators, etc.)

(replacement cost) (remaining life)

# **CAPITAL IMPROVEMENT REQUIREMENT**

Water Sewer

Capital Needs

(Summarize projected costs by Year of Project Initiation)

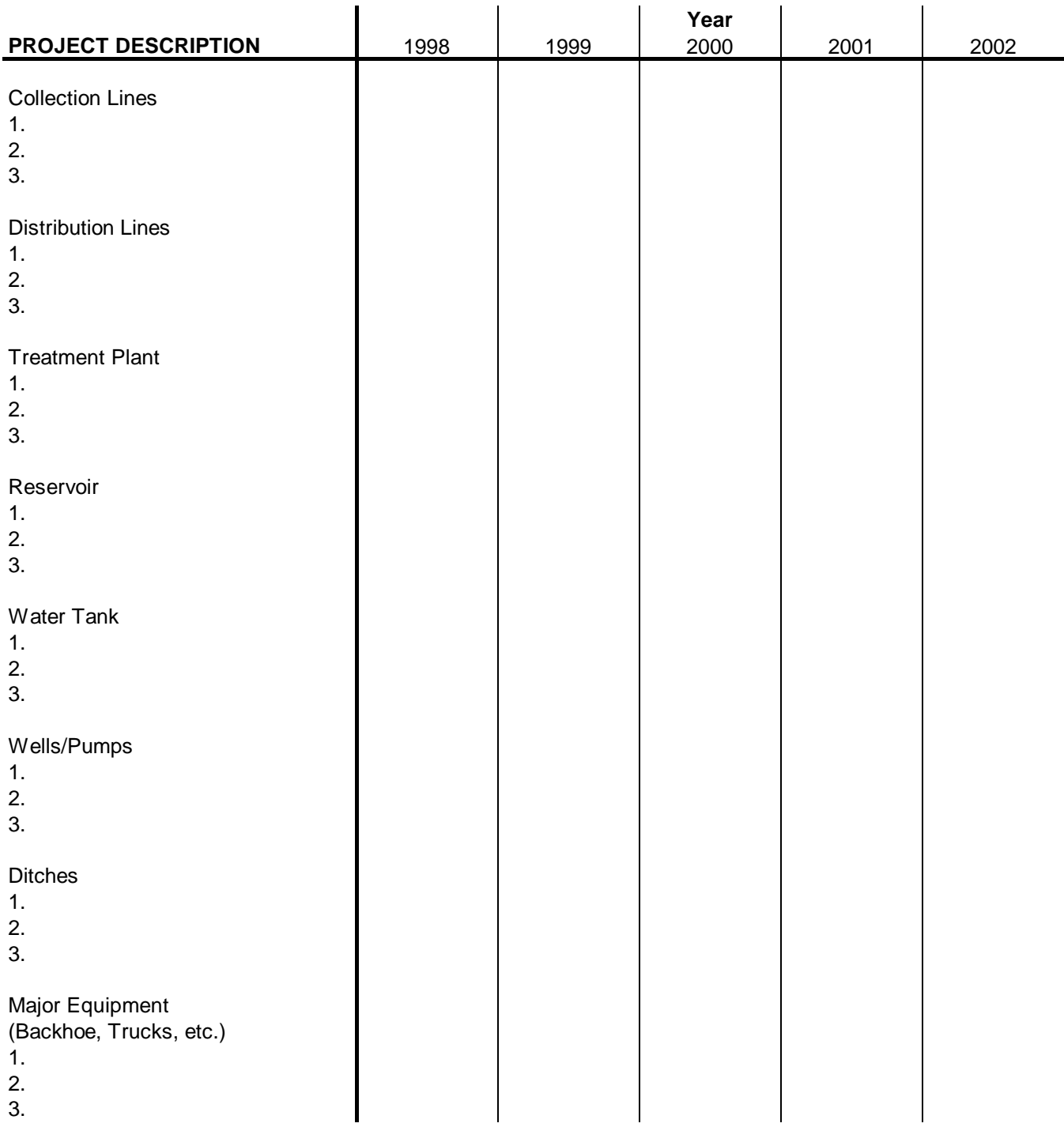

3.

# **CAPITAL IMPROVEMENT REQUIREMENT**

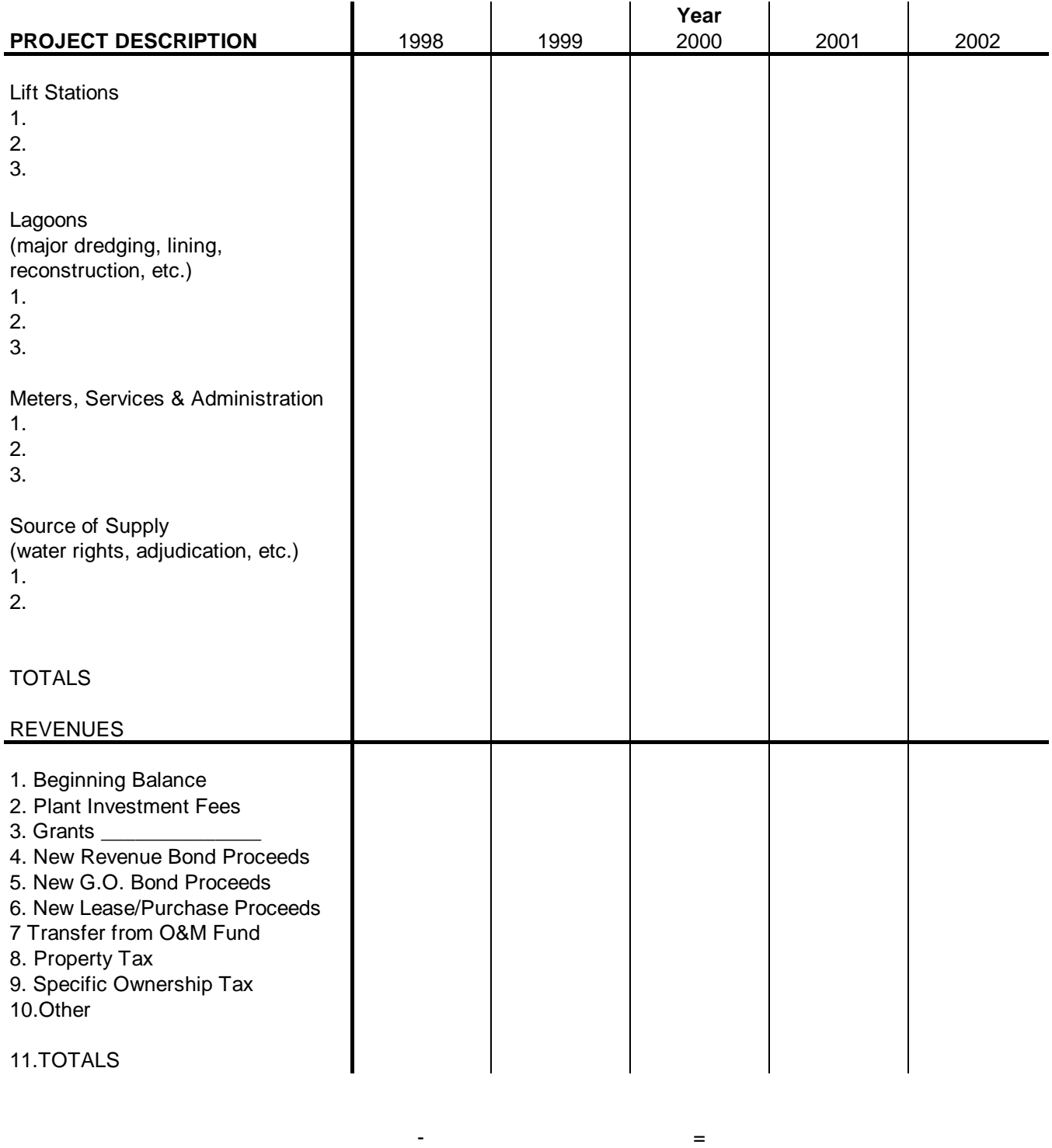

(Total Expenses) (Total Revenues) (Total Capital Portion User Fee Revenues)

# **CALCULATION OF THE TOTAL SYSTEM REVENUE REQUIREMENT**

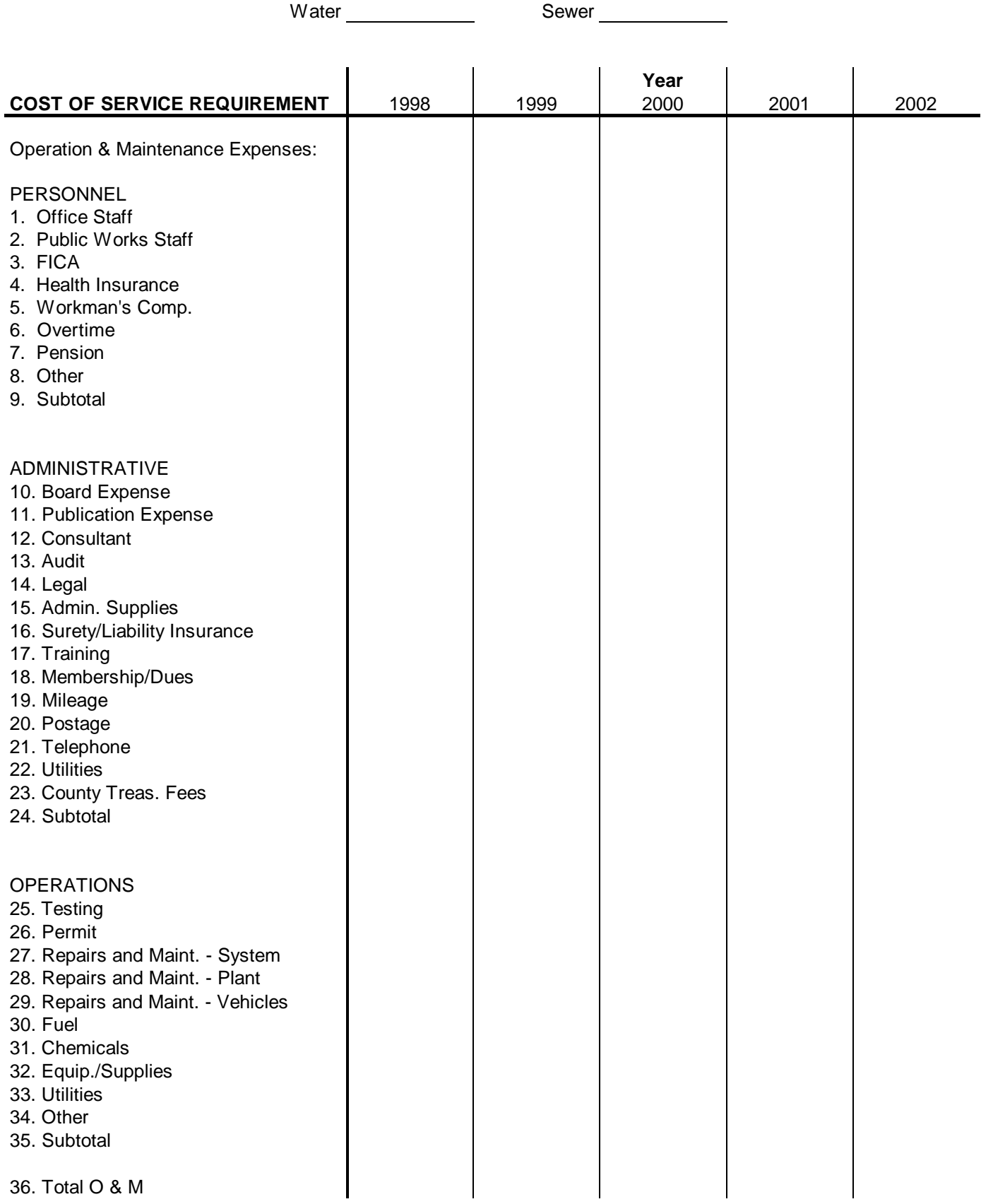

# **CALCULATION OF THE TOTAL SYSTEM REVENUE REQUIREMENT**

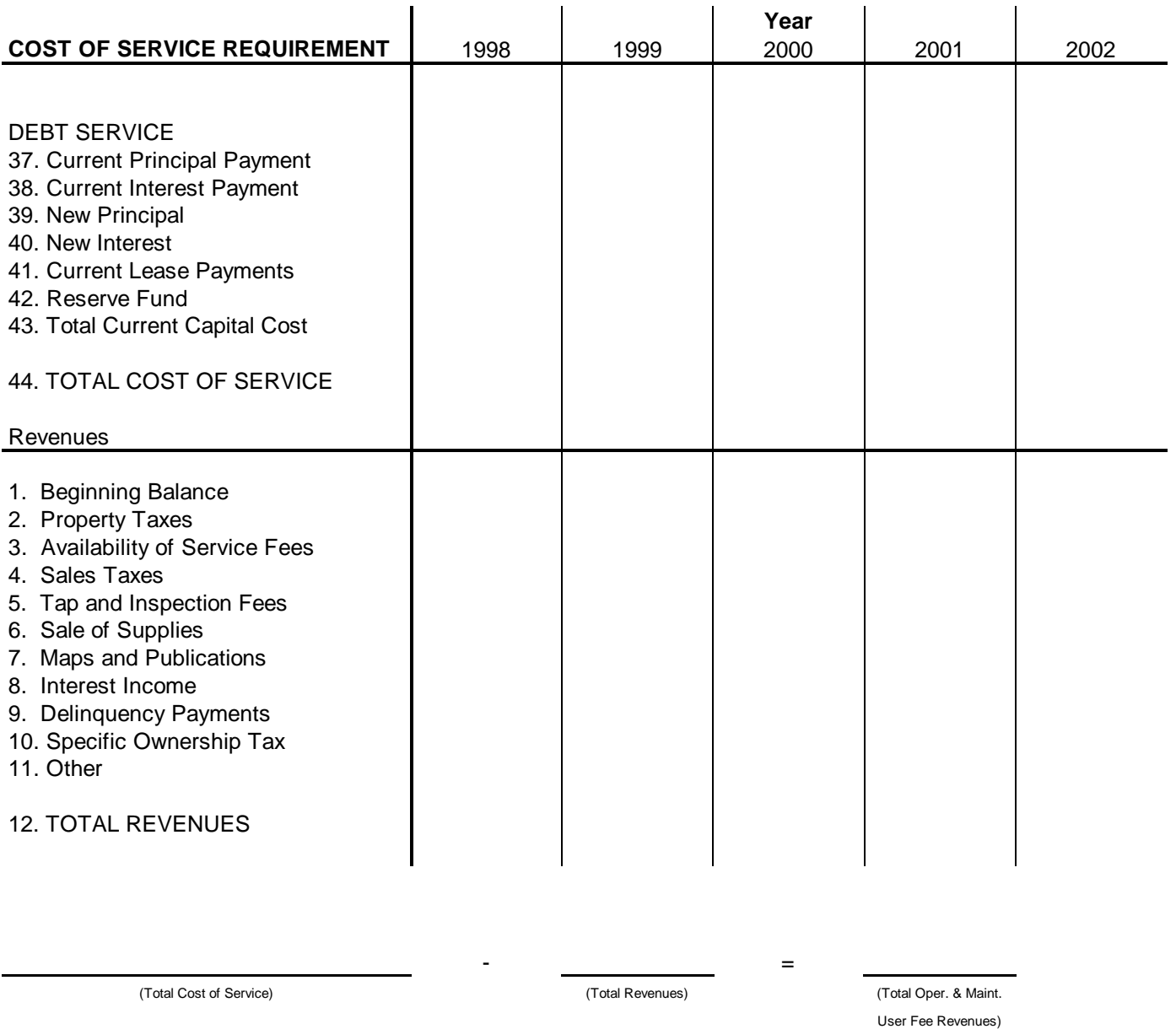

 $+$   $-$ 

Portion User Fee Revenues)

(Total O & M User Fee Revenues) (Total Current Capital (Total User Fee Revenues)

### **I. Compute Number of Equivalent 5/8" Taps**

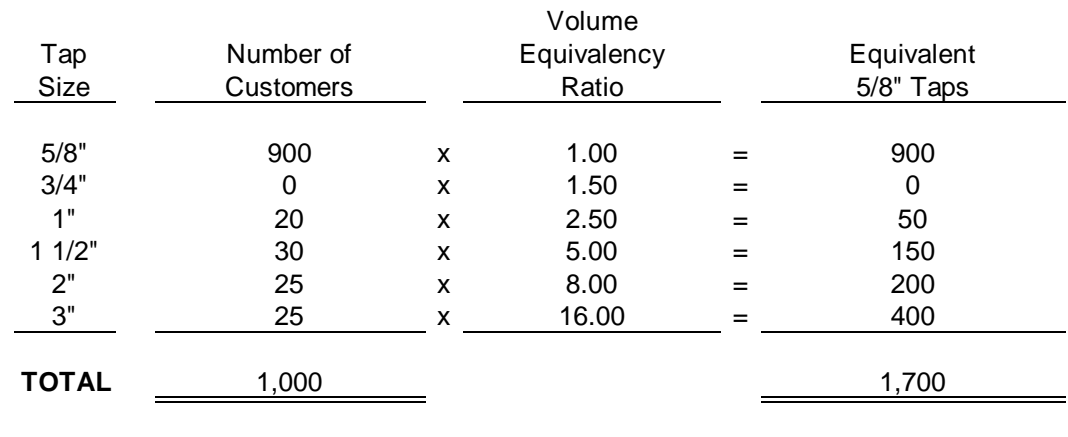

#### **II. Project Billable Volume**

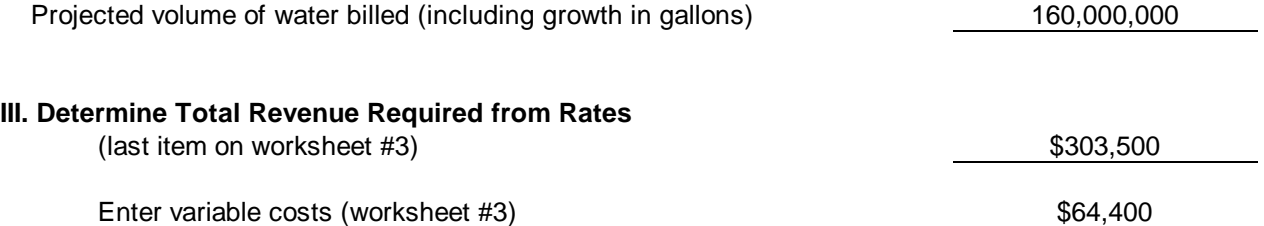

#### **IV. Compute Rates For Metered Customers**

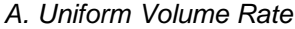

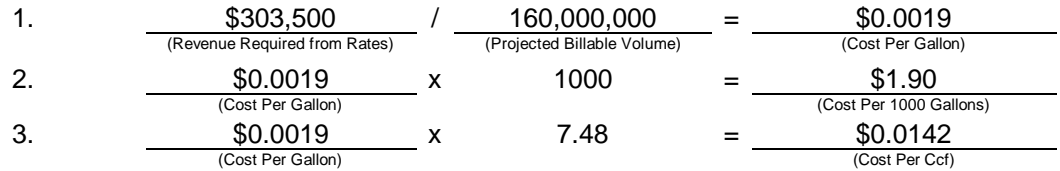

 $*$  1 Cu. Ft. water = 7.48 gallons

*B. Uniform Volume Rate Plus Service Charge*

1. Service Charge

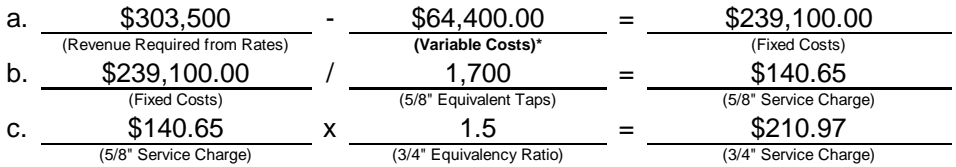

\* Variable costs can include utilities, repairs, fuel, supplies, etc. which may change from year to year.

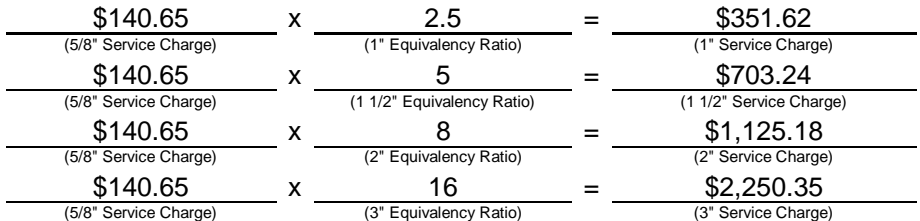

#### 2. Uniform Volume Rate

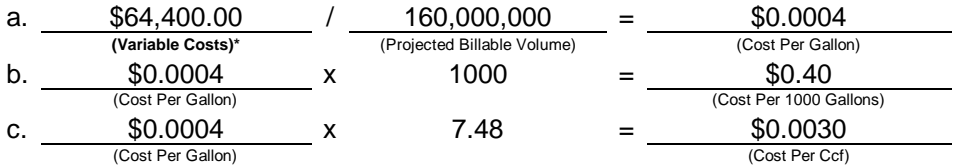

### **V. Compute Rates for Unmetered Customers**

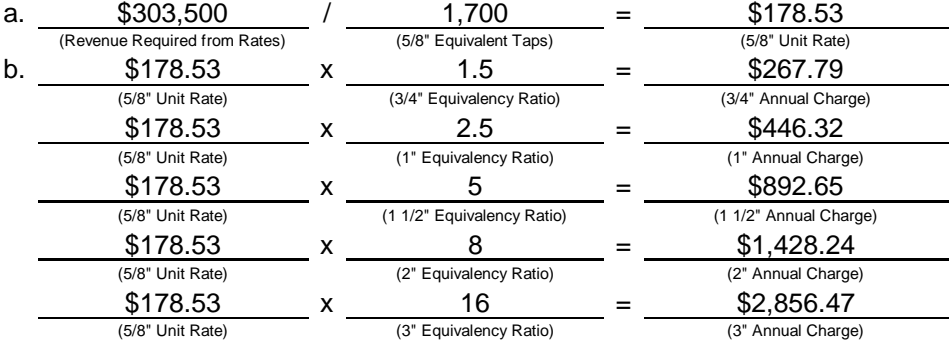

#### **I. Compute Number of Equivalent 5/8" Taps**

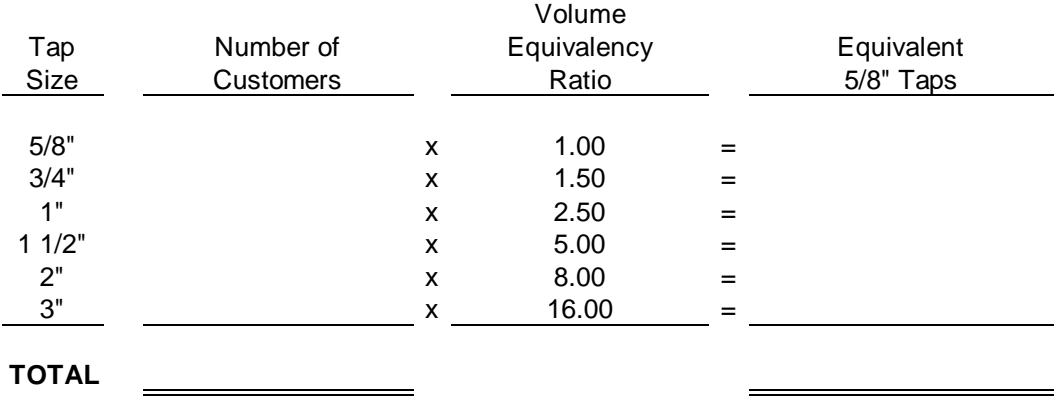

#### **II. Project Billable Volume**

Projected volume of water billed (including growth in gallons)

#### **III. Determine Total Revenue Required from Rates**

(last item on worksheet #3)

Enter variable costs (worksheet #3)

#### **IV. Compute Rates For Metered Customers**

*A. Uniform Volume Rate*

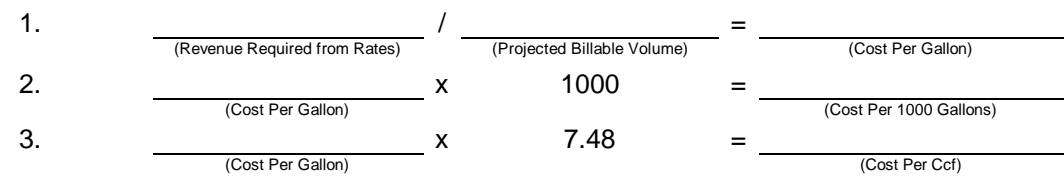

 $*$  1 Cu. Ft. water = 7.48 gallons

*B. Uniform Volume Rate Plus Service Charge*

1. Service Charge

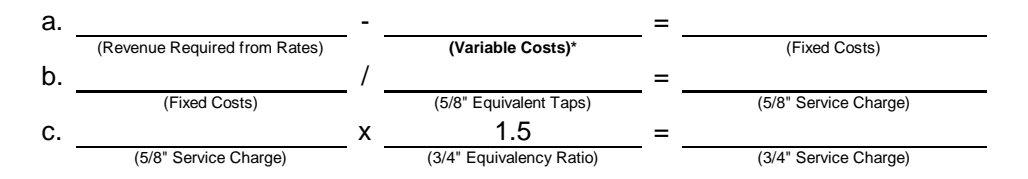

\* Variable costs can include utilities, repairs, fuel, supplies, etc. which may change from year to year.

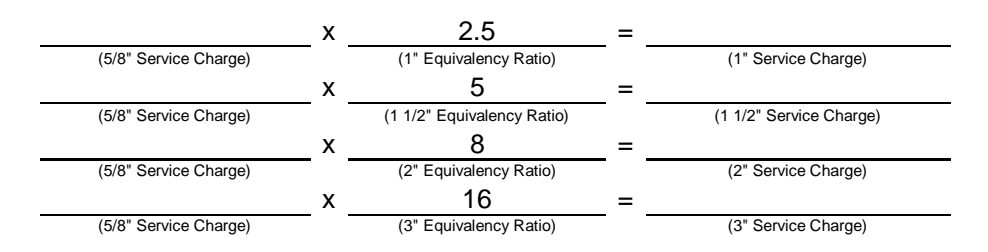

#### 2. Uniform Volume Rate

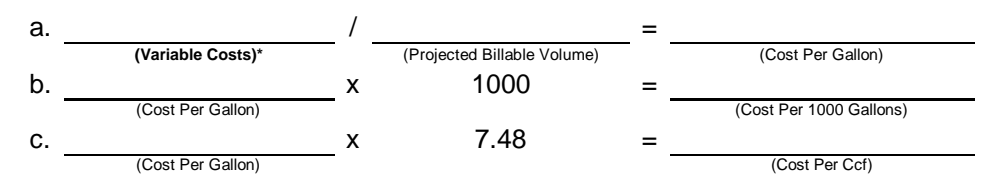

#### **V. Compute Rates for Unmetered Customers**

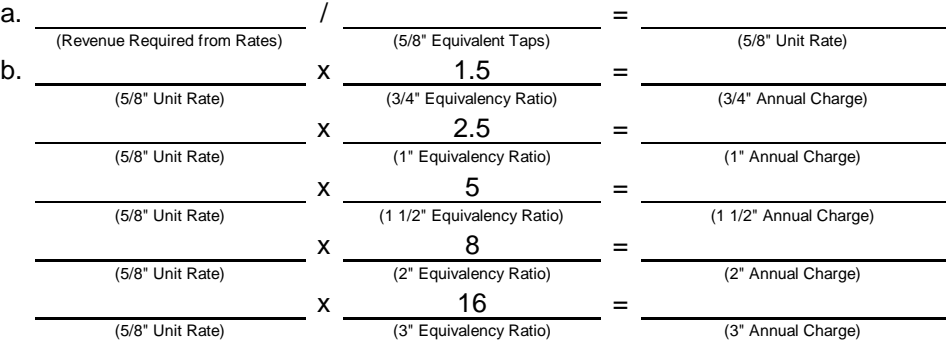

#### **I. Compute Number of Equivalent 5/8" Taps**

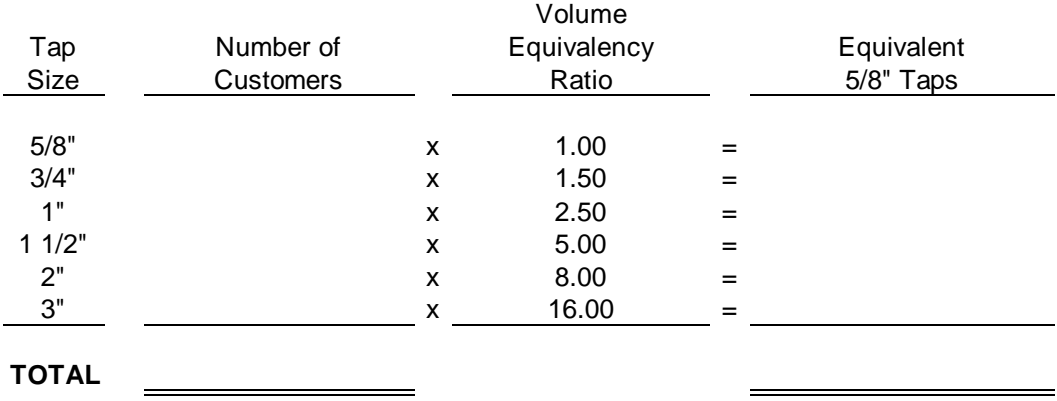

#### **II. Project Billable Volume**

Projected volume of water billed (including growth in gallons)

#### **III. Determine Total Revenue Required from Rates**

(last item on worksheet #3)

Enter variable costs (from worksheet #3)

#### **IV. Compute Rates For Metered Customers**

*A. Uniform Volume Rate*

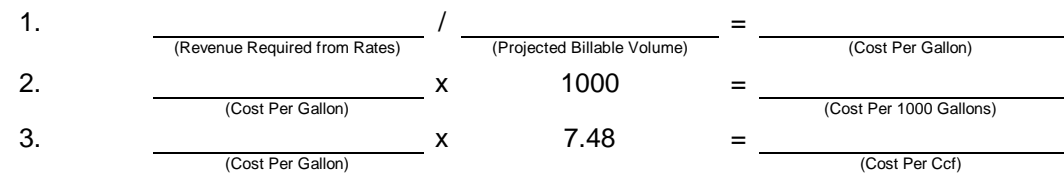

 $*$  1 Cu. Ft. water = 7.48 gallons

*B. Uniform Volume Rate Plus Service Charge*

1. Service Charge

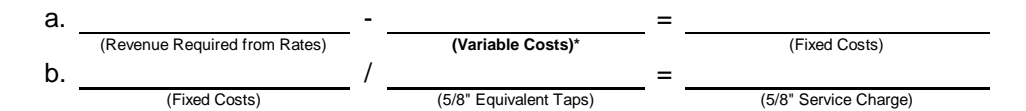

\* Variable costs can include utilities, repairs, fuel, supplies, etc. which may change from year to year.

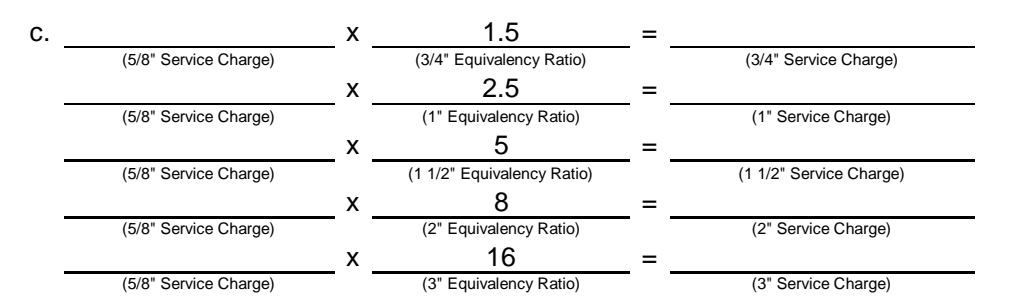

#### 2. Uniform Volume Rate

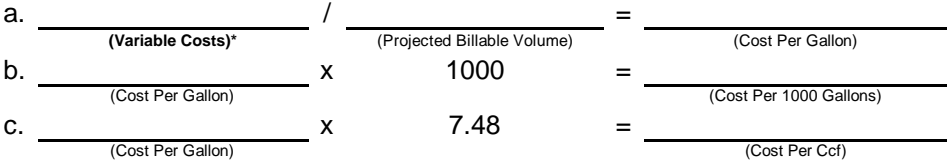

#### **V. Compute Rates for Unmetered Customers**

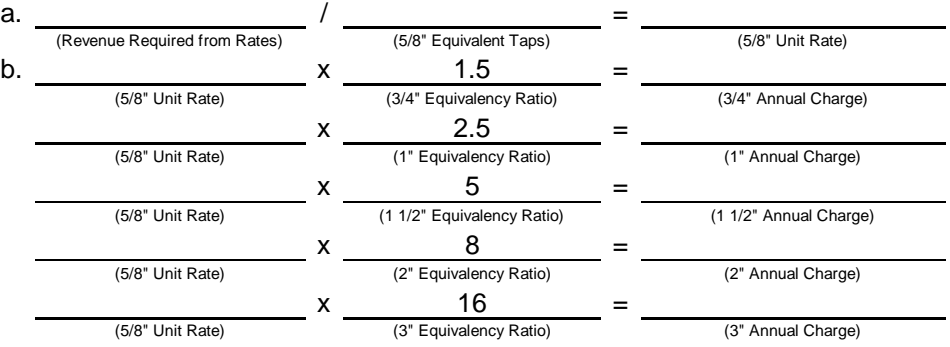

### A. System Buy-In Method 1

1. Compute net investment in plant facilities\*

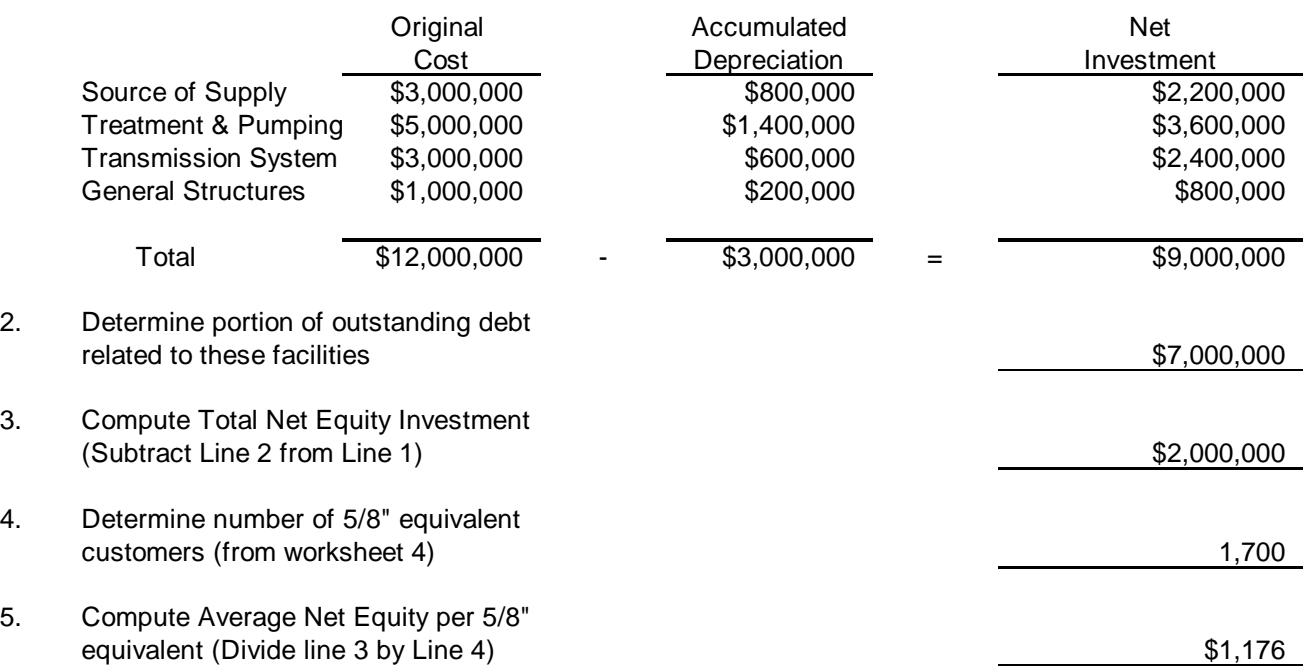

6. Develop a Plant Investment Fee Schedule based on meter capacity:

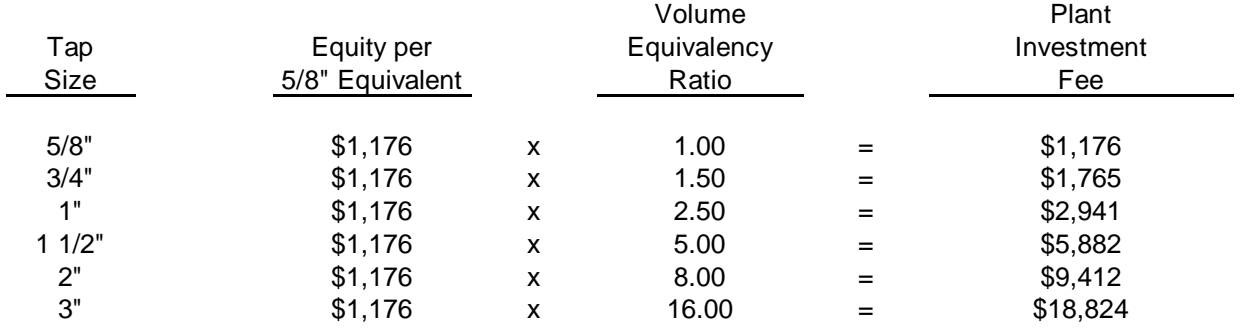

### B. System Buy-In Method 2

1. Compute net investment in plant facilities\*

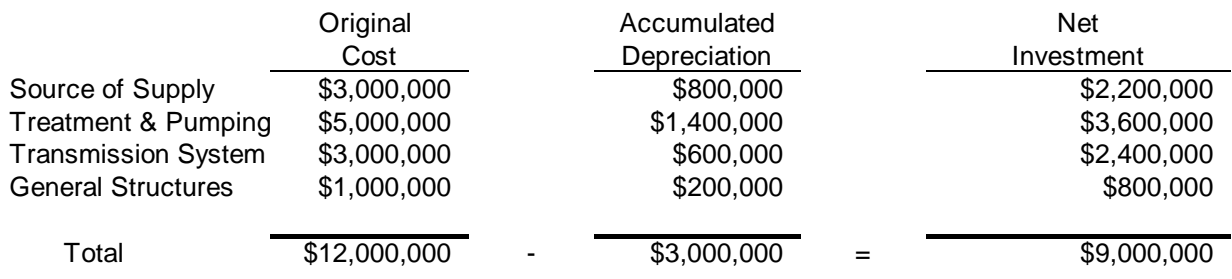

\* Exclude lateral sewers and other on-site facilities, assuming the new customers will be paying for such facilities directly.

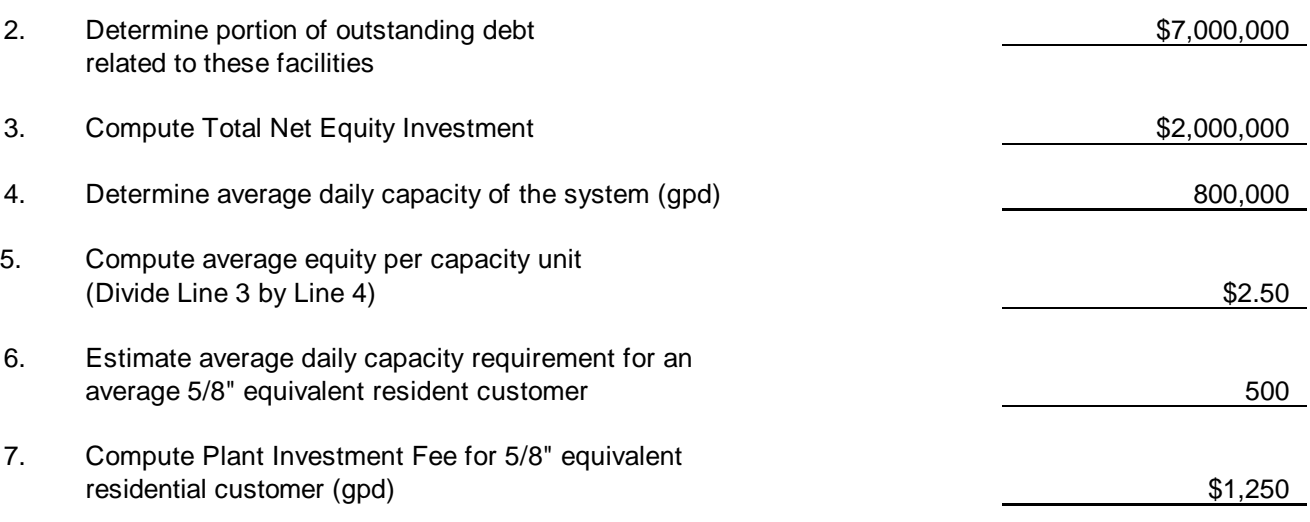

8. Develop a Plant Investment Fee Schedule based on meter capacity:

| Tap   | Equity per      |   | Volume<br>Equivalency |   | Plant<br>Investment |  |
|-------|-----------------|---|-----------------------|---|---------------------|--|
| Size  | 5/8" Equivalent |   | Ratio                 |   | Fee                 |  |
| 5/8"  | \$1,250         | x | 1.00                  | = | \$1,250             |  |
| 3/4"  | \$1,250         | X | 1.50                  | = | \$1,875             |  |
| 1"    | \$1,250         | X | 2.50                  | = | \$3,125             |  |
| 11/2" | \$1,250         | X | 5.00                  | = | \$6,250             |  |
| 2"    | \$1,250         | x | 8.00                  | = | \$10,000            |  |
| 3"    | \$1,250         | X | 16.00                 | = | \$20,000            |  |
|       |                 |   |                       |   |                     |  |

or 8. If preferred, repeat steps 6 and 7 for Commercial, Industrial and/or Agricultural customers.

#### C. Incremental Cost Pricing Method 1

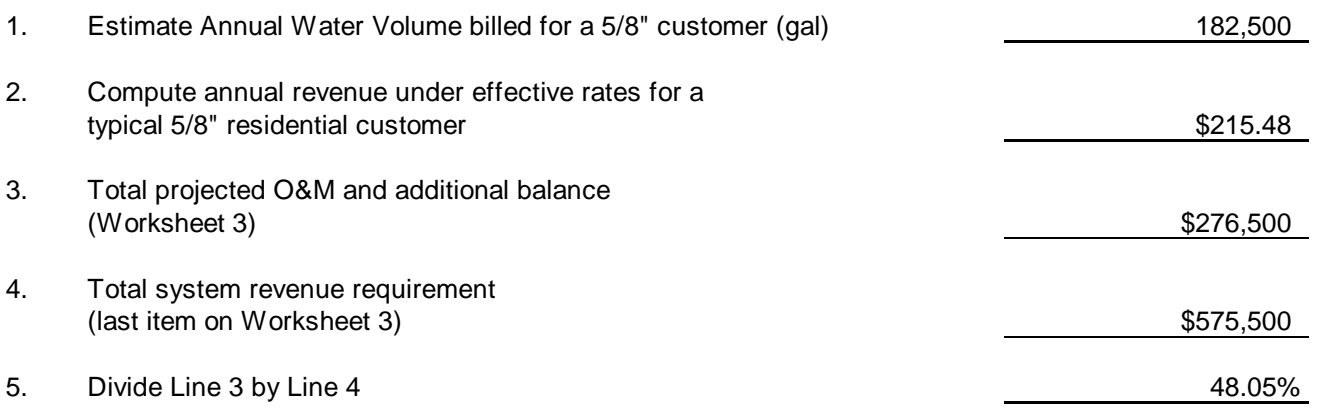

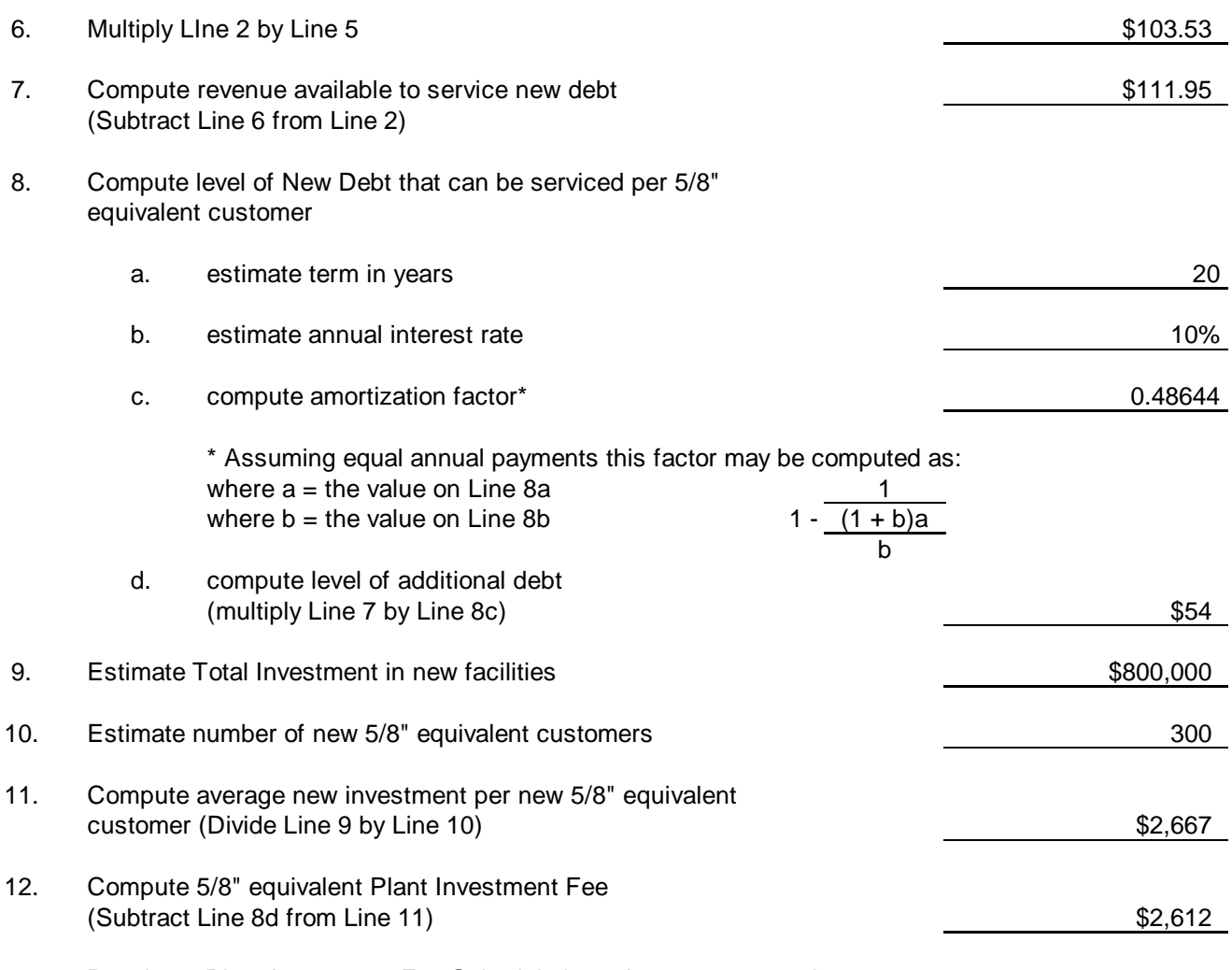

#### 13. Develop a Plant Investment Fee Schedule based on meter capacity:

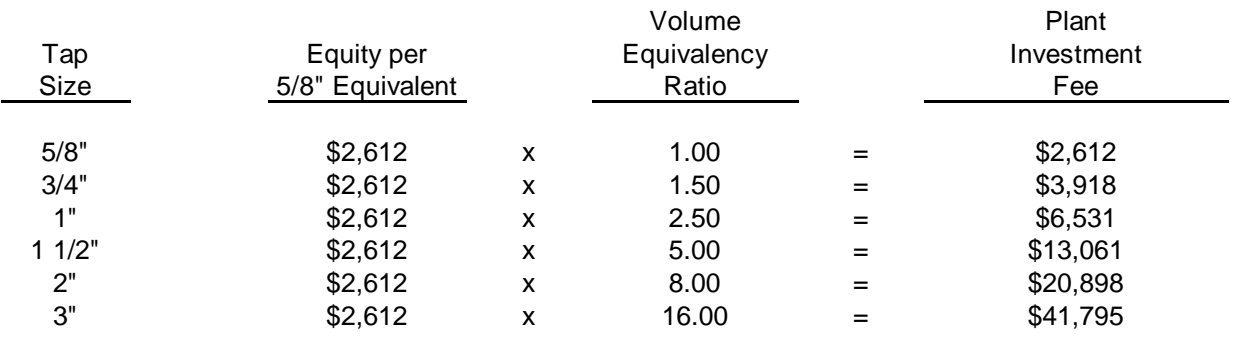

\*8c calculates the payment amortization factor by adding 1 to the annual interest rate, then raising it to the power of the number of years the debt will be outstanding. Next, it is divided by 1 and the resulting number is then divided by the interest rate. Last, the result of those calculations will be subtracted from 1. (The number used for principal is found on D, 1, and interest and term are found on 8a and 8b.)

### D. Incremental Cost Pricing Method 2

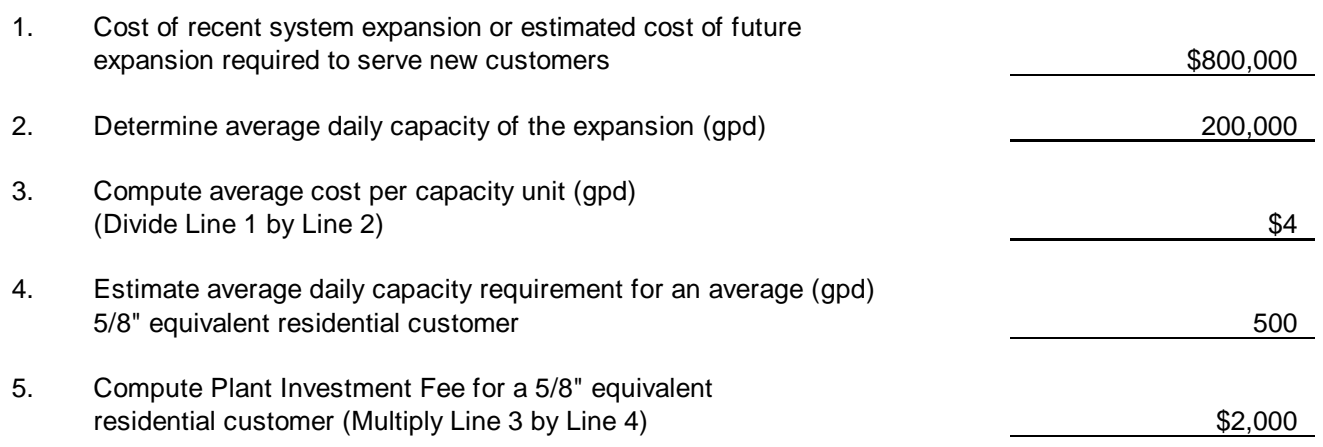

6. Develop a Plant Investment Fee Schedule based on meter capacity:

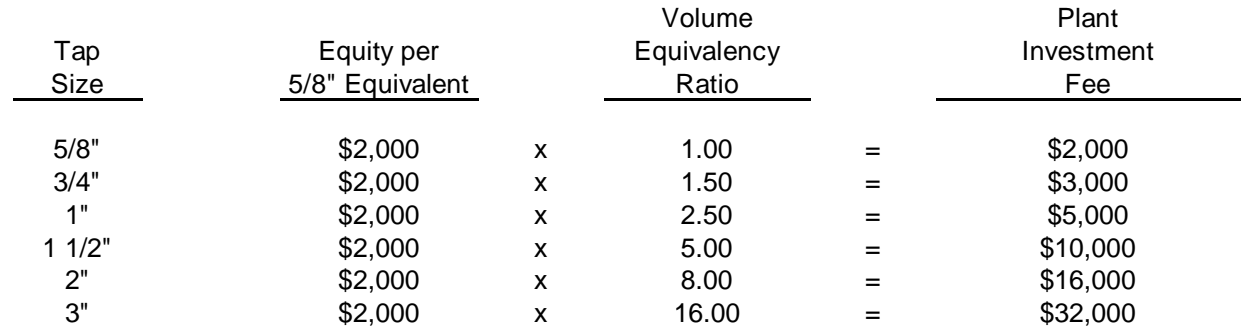

or 6. If preferred, repeat steps 4 and 5 for Commercial, Industrial and/or Agricultural customers.

## A. System Buy-In Method 1

1. Compute net investment in plant facilities\*

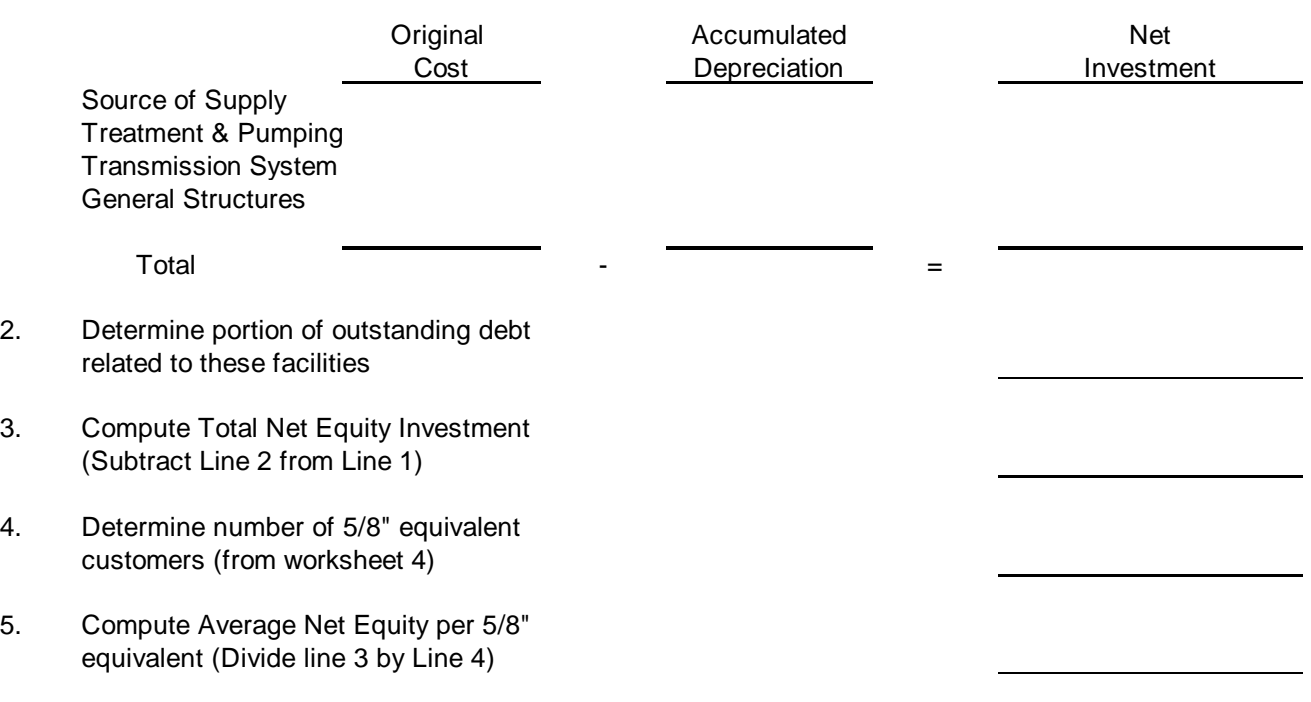

#### 6. Develop a Plant Investment Fee Schedule based on meter capacity:

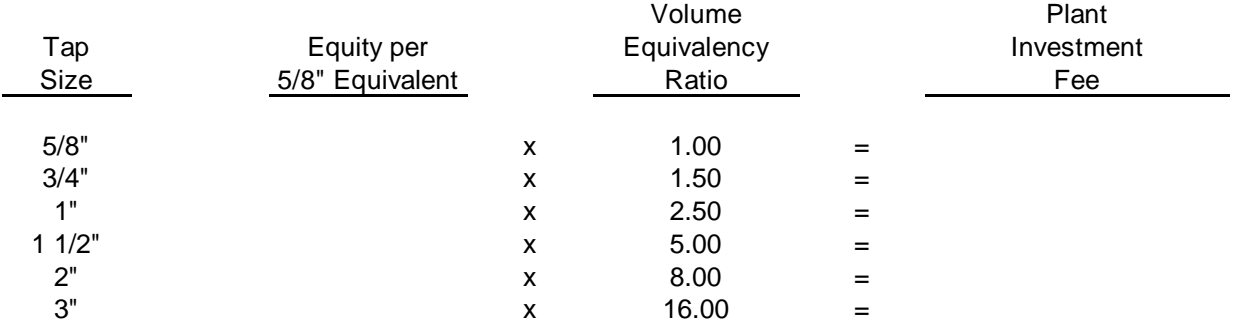

### B. System Buy-In Method 2

1. Compute net investment in plant facilities\*

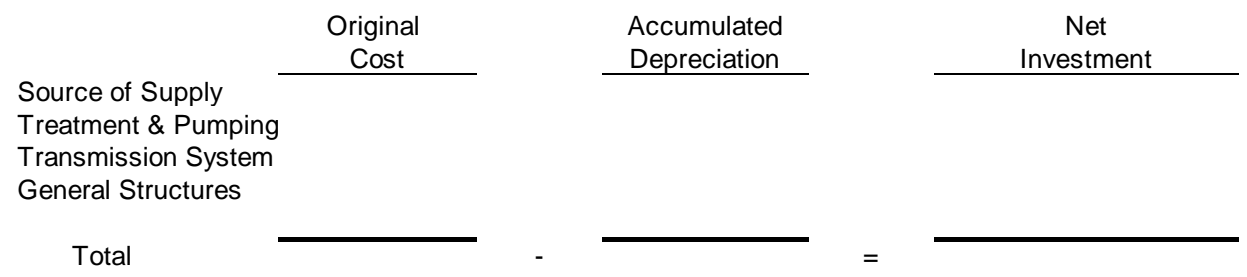

\* Exclude lateral sewers and other on-site facilities, assuming the new customers will be paying for such facilities directly.

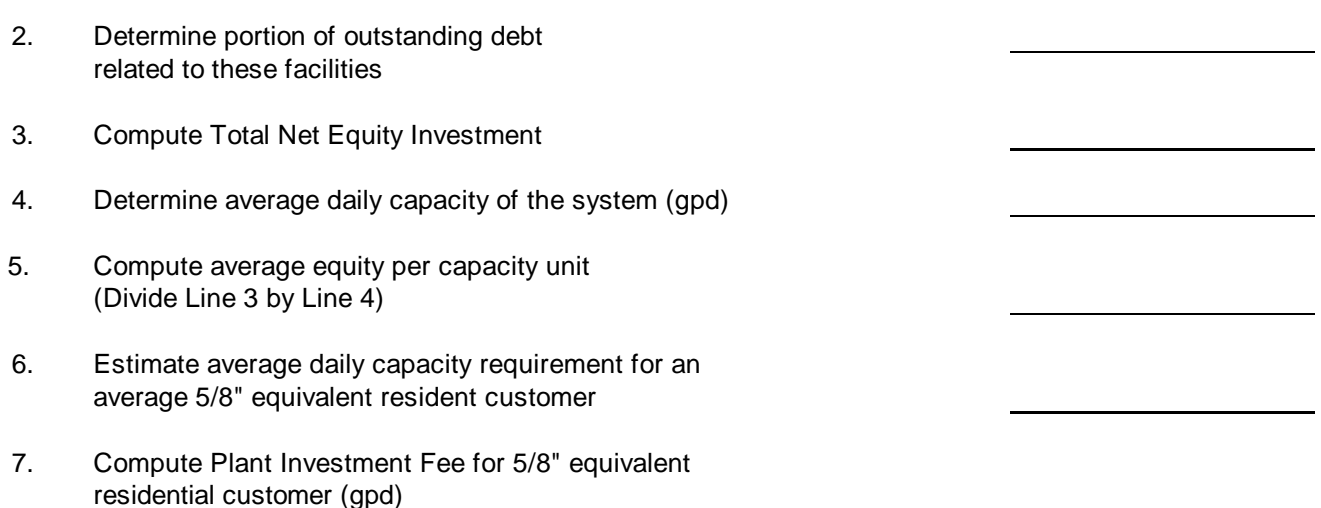

8. Develop a Plant Investment Fee Schedule based on meter capacity:

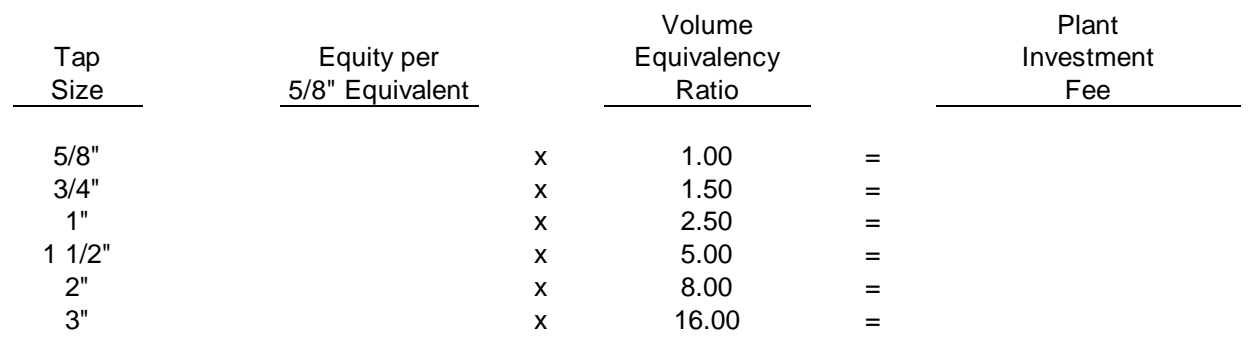

or 8. If preferred, repeat steps 6 and 7 for Commercial, Industrial and/or Agricultural customers.

#### C. Incremental Cost Pricing Method 1

- 1. Estimate Annual Water Volume billed for a 5/8" customer (gal)
- 2. Compute annual revenue under effective rates for a typical 5/8" residential customer
- 3. Total projected O&M and additional balance (Worksheet 3)
- 4. Total system revenue requirement (last item on Worksheet 3)
- 5. Divide Line 3 by Line 4

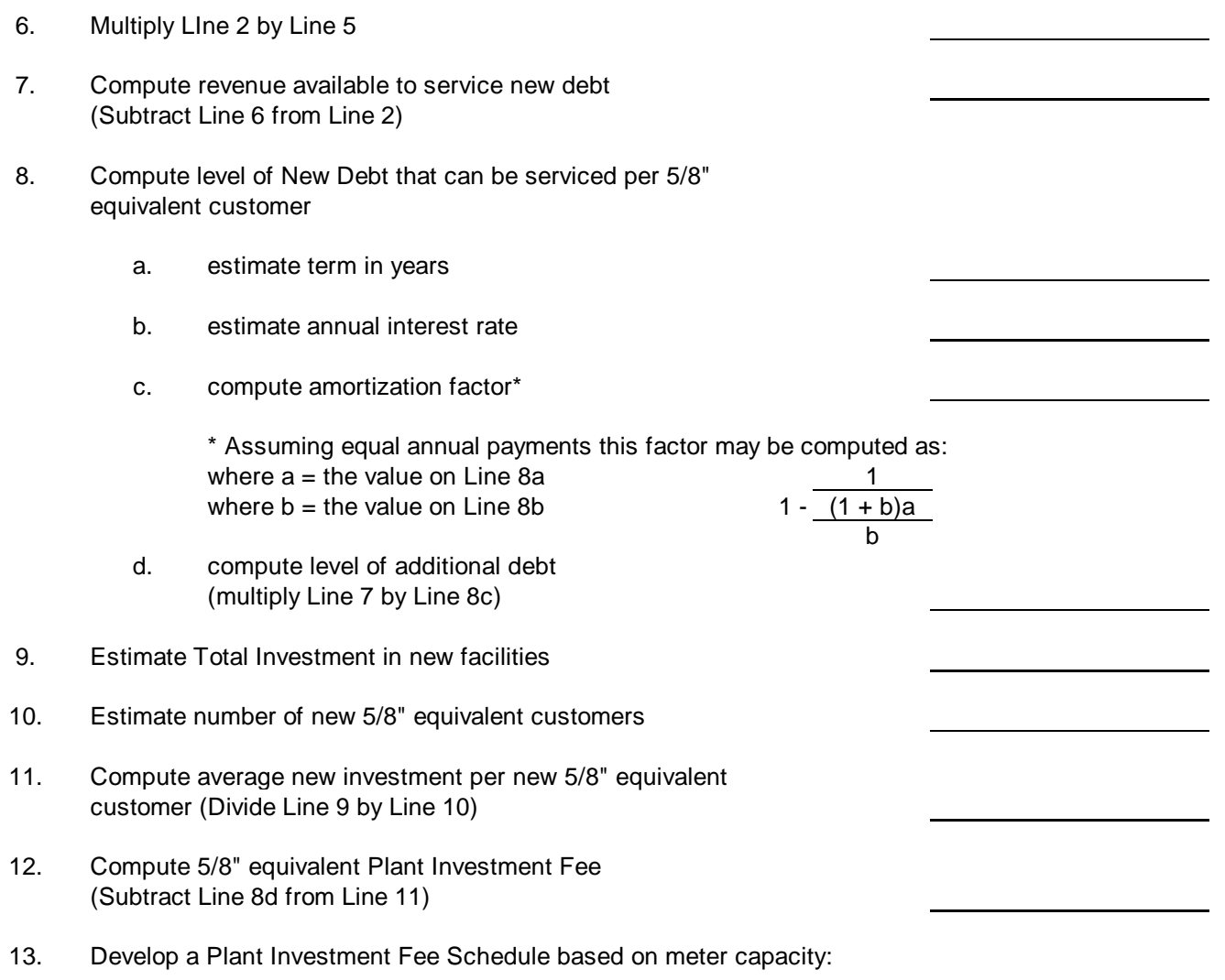

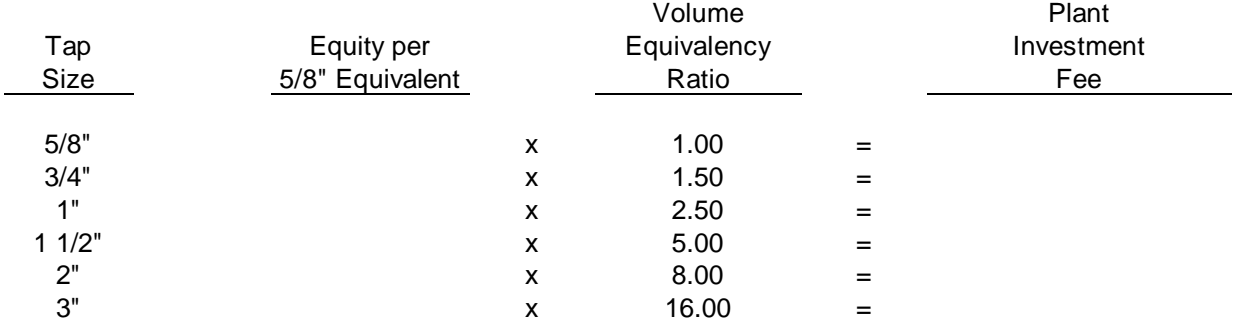

\*8c calculates the payment amortization factor by adding 1 to the annual interest rate, then raising it to the power of the number of years the debt will be outstanding. Next, it is divided by 1 and the resulting number is then divided by the interest rate. Last, the result of those calculations will be subtracted from 1. (The number used for principal is found on D, 1, and interest and term are found on 8a and 8b.)

- D. Incremental Cost Pricing Method 2
	- 1. Cost of recent system expansion or estimated cost of future expansion required to serve new customers
	- 2. Determine average daily capacity of the expansion (gpd)
	- 3. Compute average cost per capacity unit (gpd) (Divide Line 1 by Line 2)
	- 4. Estimate average daily capacity requirement for an average (gpd) 5/8" equivalent residential customer
	- 5. Compute Plant Investment Fee for a 5/8" equivalent residential customer (Multiply Line 3 by Line 4)
	- 6. Develop a Plant Investment Fee Schedule based on meter capacity:

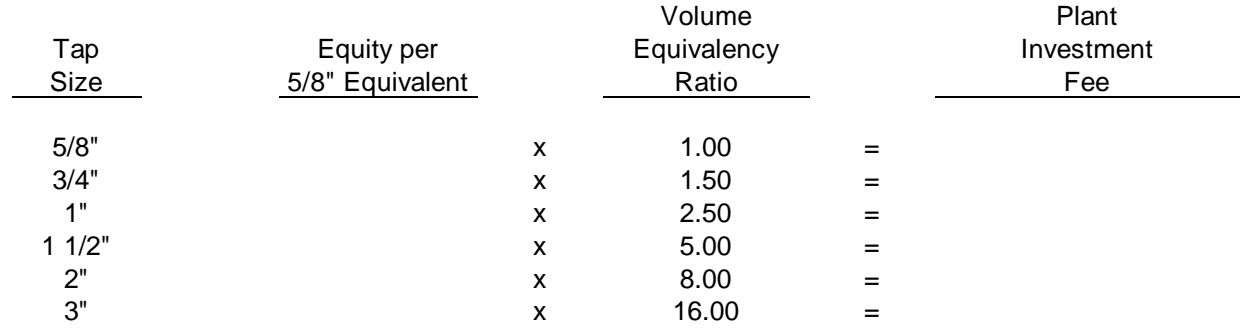

or 6. If preferred, repeat steps 4 and 5 for Commercial, Industrial and/or Agricultural customers.

# **CALCULATING SEWER RATES FOR WHOLESALE OR OUTSIDE CITY CUSTOMERS**

The rates for wholesale or outside city customers can be computed using either of the two methods presented below:

Method A - Retail or Inside City Multiple

1. Determine revenue required from rates for retail users (Worksheet #4)

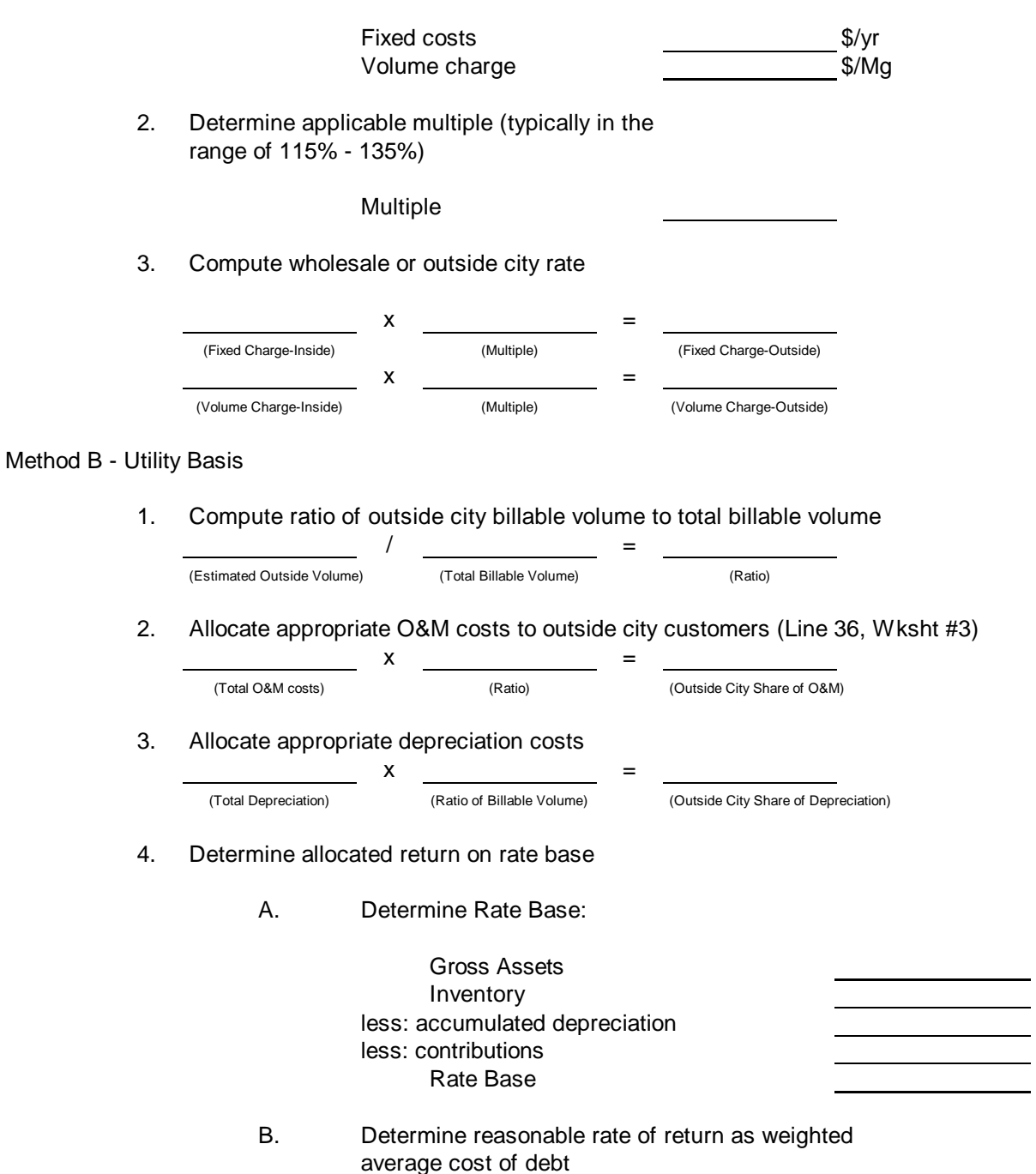

# **CALCULATING SEWER RATES FOR WHOLESALE OR OUTSIDE CITY CUSTOMERS**

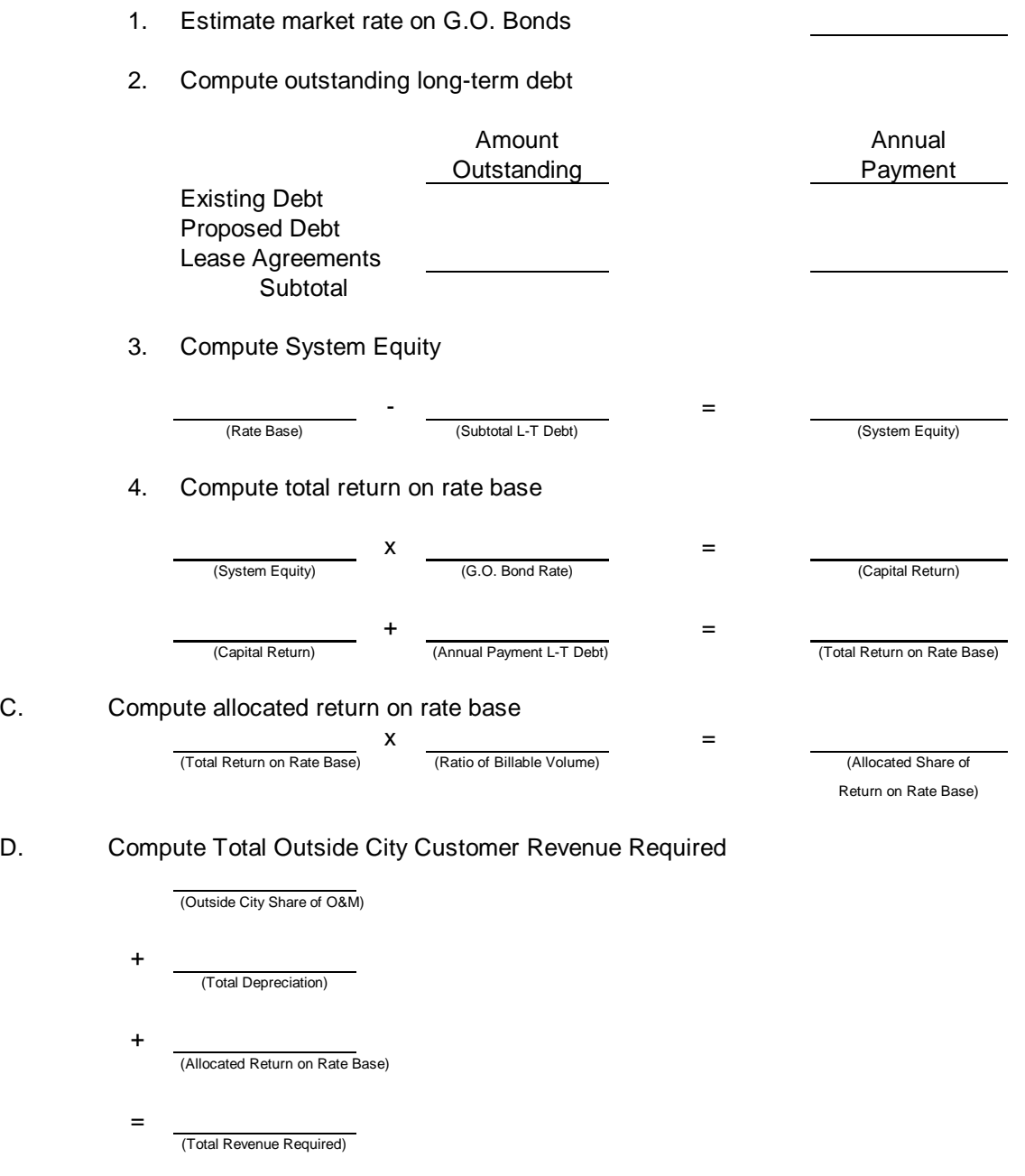

E. Compute Outside City User Charges

Use the total revenue requirement computed above as input to Section III of Worksheet #4 making adjustments in Sections I and II to reflect only Outside City customers and volumes.

## **CALCULATION OF POLLUTANT SURCHARGE RATES**

1. Identify Surchargeable Pollutant (BOD, TSS, Phos, Lead, etc.)

2. Estimate Average Unit Cost of Treatment

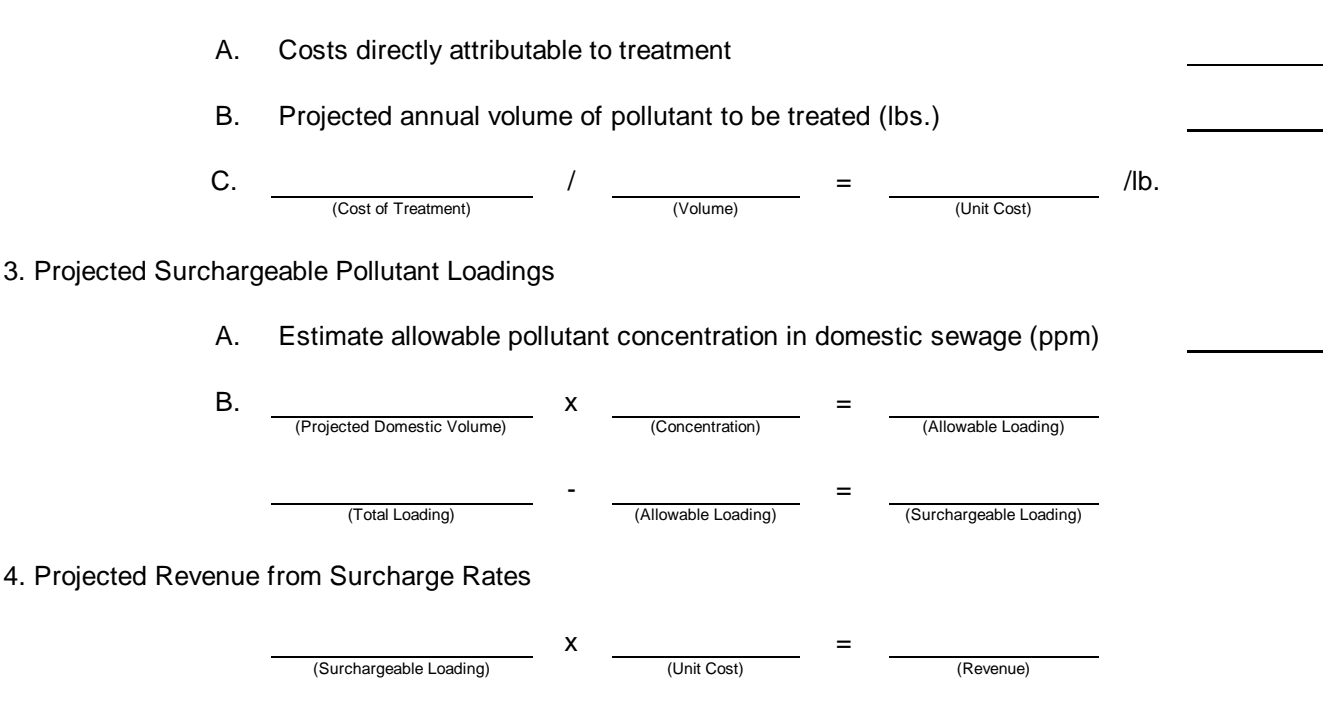

This revenue should be recognized on Worksheet #3, line 11 of the Revenues section as "other " revenue. It will be used to offset the total revenue required from rates.

# **CALCULATION OF INDUSTRIAL WASTE CONTROL CHARGES**

1. Estimate Total Costs of Monitoring, Sampling and Administering the IWC Program

2. Determine the number of participating equivalent taps

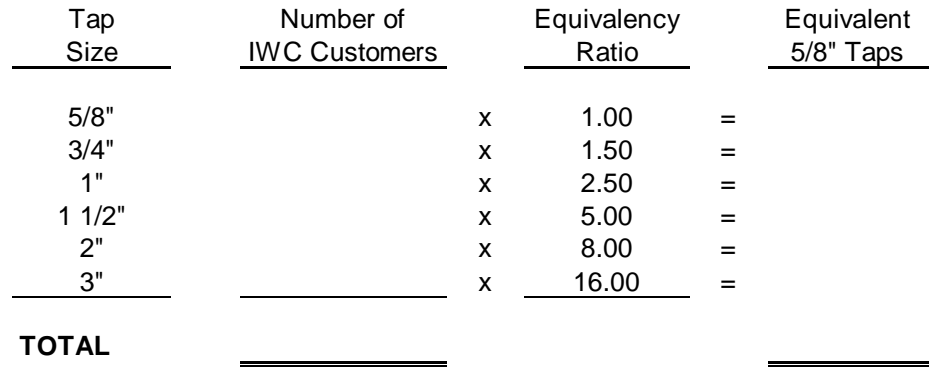

3. Compute Unit Charge per Equivalent 5/8" Tap

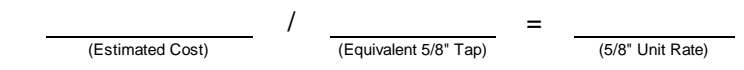

#### 4. Develop an IWC Rate Schedule

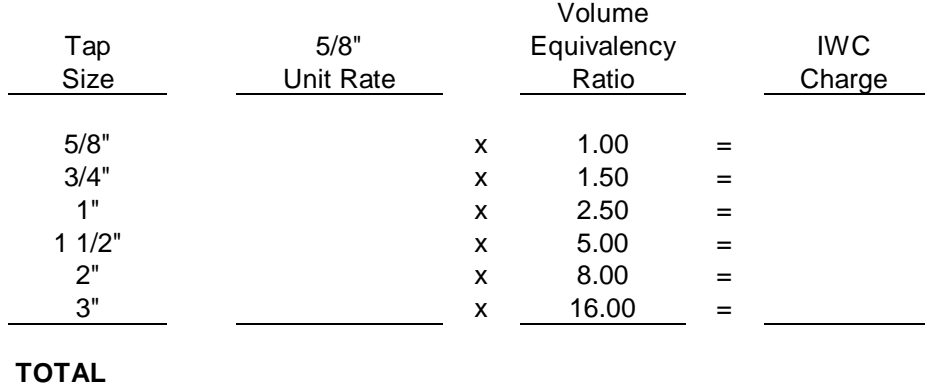